## **Die IServ-App einrichten**

IServ lässt sich über einen Browser (Firefox, Edge, Safari, Chrome) komplett bedienen. Es gibt für Android (Google) und Applegeräte zusätzlich eine App, die manches vereinfacht. Diese App kann man aus IServ heraus per Link aufrufen (oben rechts).

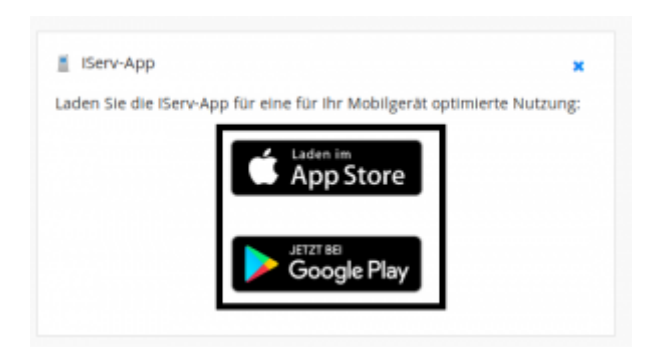

Alternative kann man im GooglePlay- oder Appstore nach dem Schlagwort "IServ" suchen.

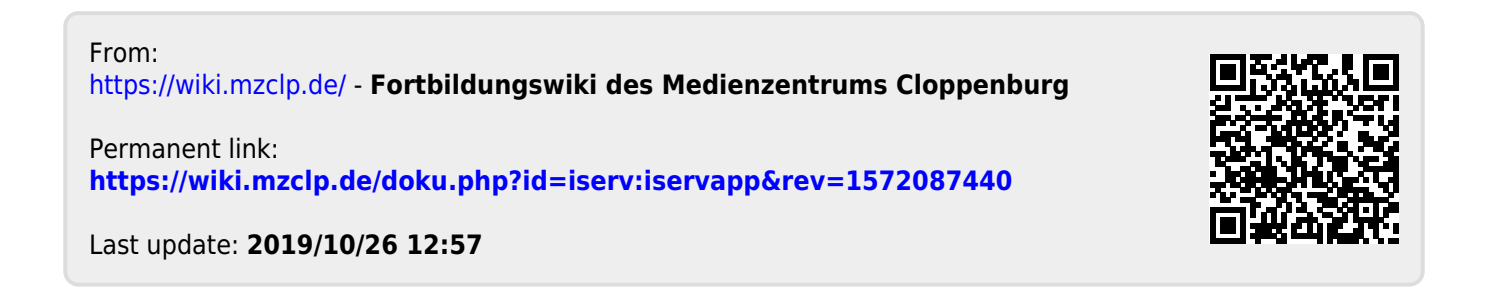